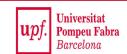

# Locality-Sensitive Hashing (LSH)

#### **Mining Massive Datasets**

Materials provided by Prof. Carlos Castillo — <a href="https://chato.cl/teach">https://chato.cl/teach</a>

Instructor: Dr. Teodora Sandra Buda — <a href="https://tbuda.github.io/">https://tbuda.github.io/</a>

## Source for this deck

• Mining of Massive Datasets 2<sup>nd</sup> edition (2014) by Leskovec et al. (Chapter 3) [slides ch3]

## Locality-sensitive hashing

## Final step: locality-sensitive hashing

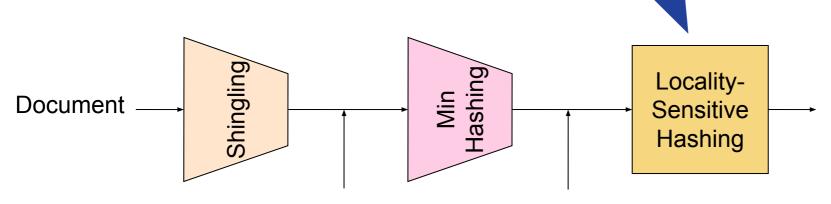

Candidate pairs:

those pairs of signatures that we need to test for similarity

Sets of **k** letters or words that appear consecutively in the document

#### Signatures:

short integer vectors that represent the sets, and reflect their similarity

## LSH: first idea

• Goal: Find documents with Jaccard similarity at least s (for some similarity threshold, e.g., s=0.8)

- LSH General idea: Use a function f(x,y) that tells whether (x,y) is a "candidate pair", with similarity likely to be ≥ s
- We will compute an auxiliary structure over **M** 
  - Hash each column of the signature matrix M
    to a bucket
  - 2) A pair of columns that hashes to the same bucket is a **candidate pair**

| Signature matrix <i>M</i> |    |    |    |  |  |
|---------------------------|----|----|----|--|--|
| d1                        | d2 | d3 | d4 |  |  |
| 2                         | 1  | 4  | 1  |  |  |
| 1                         | 2  | 1  | 2  |  |  |
| 2                         | 1  | 2  | 1  |  |  |

## Selecting candidates

- Pick a similarity threshold s (0 < s < 1)</li>
- Columns x and y of M are a candidate pair if their signatures agree

(M(i, x) = M(i, y)) on at least fraction s of their rows

Remember we showed that documents
 x and y will have a similar (Jaccard)
 similarity as their signatures

| d1 | d2 | d3 | d4 |
|----|----|----|----|
| 2  | 1  | 4  | 1  |
| 1  | 2  | 1  | 2  |
| 2  | 1  | 2  | 1  |

Signature matrix M

## Creating buckets of similar documents

- Hash columns of signature matrix M
- Make sure that (only) similar columns are likely to hash to the same bucket, with high probability
- Only check the pairs that hash to the same bucket

## d1 d2 d3 d4 2 1 4 1 1 2 1 2

Signature matrix M

## Partition M into b bands of size r

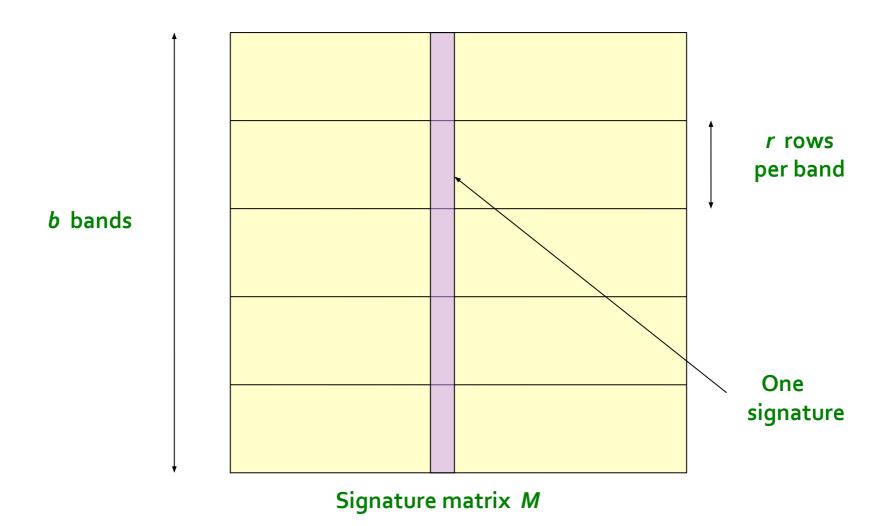

## Partition M into b bands of size r (cont.)

- Remember that M has one column per document and as many rows as the signature length
- Partition matrix M into b bands of r rows
- For each band, hash its portion of each column to a hash table with k buckets
  - If k is large we use more memory but there are less spurious collisions
- Candidate column pairs are those that hash to the same bucket for ≥ 1 band
- Tune b and r to catch many similar pairs, but few non-similar pairs

#### Signature matrix *M*

| d1 | d2 | d3 | d4 |
|----|----|----|----|
| 2  | 1  | 4  | 1  |
| 1  | 2  | 1  | 2  |
| 2  | 1  | 2  | 1  |

## Hashing bands

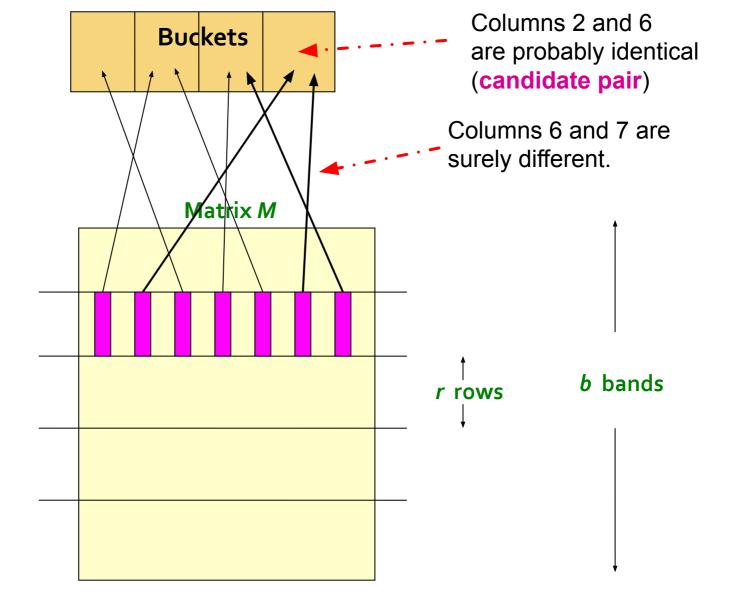

## Simplifying assumption: no collisions (no false positives)

- We will assume there are enough buckets that columns are unlikely to hash to the same bucket unless they are identical in a particular band
- Hereafter, we assume that "same bucket" means "identical in that band"
- Assumption needed only to simplify analysis, not for correctness of algorithm

## Computing LSH errors

- Assume the following case:
  - 100,000 documents = 100,000 columns in M
  - 100 integers/signature = 100 rows in M
  - 100,000 x 100 = 10M integers x 4 bytes/integer = 40 Mb of disk space
- Choose b = 20 bands of r = 5 integers/band
  - Note that b x r should be the number of integers in each signature
- Suppose our goal is to find pairs of documents that are at least 0.8 similar

## Computing LSH errors (cont.)

- Find pairs having at least 0.8 similarity with b=20, r=5
- Whenever sim(C1, C2) > s, we want C1, C2 to be a candidate pair
  - We want them to hash to at least 1 common bucket (at least one band is identical)
- Probability C1, C2 identical in one particular band:  $(0.8)^5 = 0.328$
- Probability C1, C2 are not similar in any of the 20 bands:
  - $(1-0.328)^{20} = 0.00035$
  - i.e., about 1/3000th of the 80%-similar column pairs are false negatives (we will miss them)
- We would find 99.965% pairs of truly similar documents

## Computing LSH errors (cont.)

- Find pairs having at least 0.8 similarity with b=20, r=5
- Whenever sim(C1, C2) < s, we do not want C1, C2 to be a candidate pair</li>
- Suppose sim(C1, C2) = 0.3; the probability that C1, C2 are identical in one particular band:
  - $-(0.3)^5 = 0.00243$
- Probability C1, C2 identical in at least 1 of 20 bands:
  - $-1 (1 0.00243)^{20} = 0.0474$
- In other words, approximately 4.74% pairs of docs with similarity 0.3 end up becoming candidate pairs -- they are false positives since we will have to examine them but then it will turn out their similarity is below threshold s

## Designing a good LSH scheme

- Tune the number of permutations (b x 3), the number of bands (b), and the number of rows per band (r) to
  - get almost all pairs with similar signatures
  - eliminate most pairs that do not have similar signatures
- After finding candidates, we always have to check in main memory that candidate pairs really do have similar signatures

## Summary

## Things to remember

- Locality-Sensitive Hashing allows us to focus on pairs of signatures likely to be from similar documents
- Remember the general idea and what are bands/rows
- Additional materials on LSH available from the theory page of the course

## Exercises for TT08-TT09

- Mining of Massive Datasets 2<sup>nd</sup> edition (2014) by Leskovec et al.
  - Exercises 3.1.4 (Jaccard similarity)
  - Exercises 3.2.5 (Shingling)
  - Exercises 3.3.6 (Min hashing)
  - Exercises 3.4.4 (Locality-sensitive hashing)